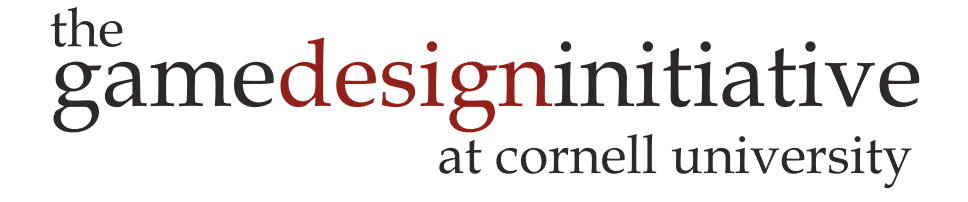

#### Lecture 13

# Memory in C++

# Sizing Up Memory

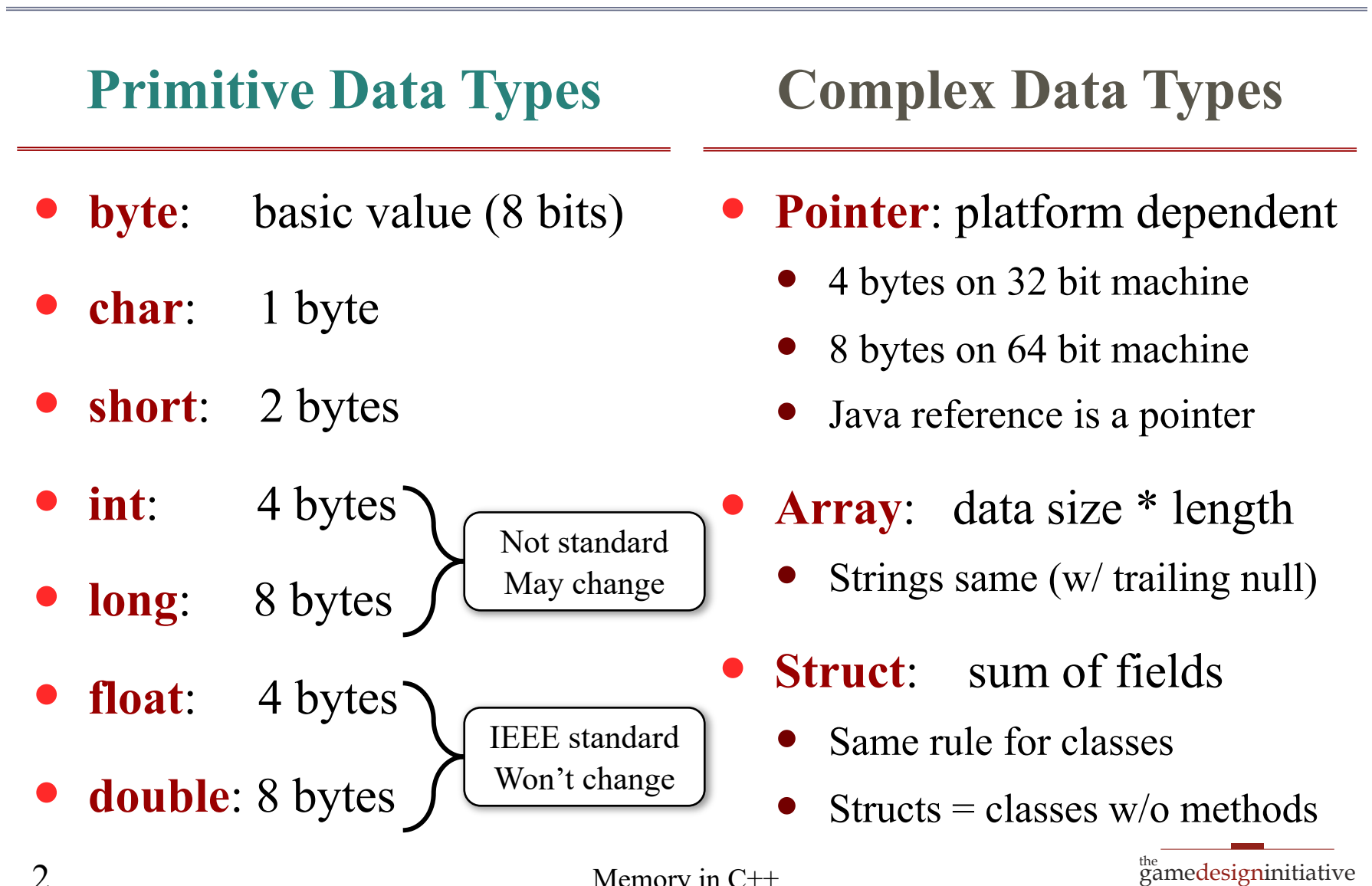

at cornell university

## Memory Example

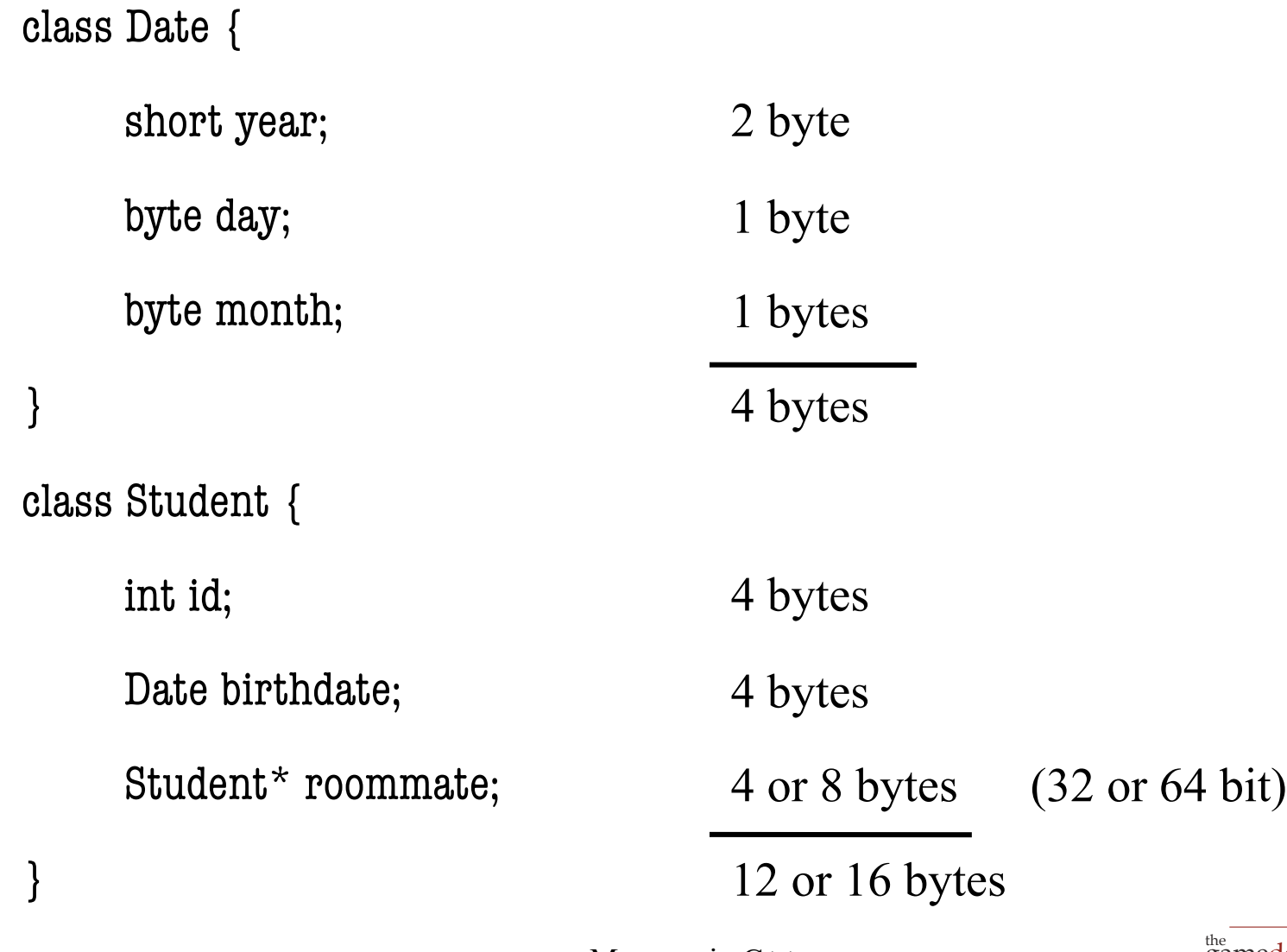

Memory in C++

## Memory and Pointer Casting

- C++ allows **ANY** cast
	- Is not "strongly typed"
	- Assumes you know best
	- But must be **explicit** cast
- **Safe** = aligns properly
	- Type should be same size
	- Or if array, multiple of size
- **Unsafe** = data corruption
	- It is all your fault
	- Large cause of seg faults

// Floats for OpenGL float[] lineseg =  $\{0.0f, 0.0f,$ 2.0f, 1.0f};

// Points for calculation Vec2\* points

// Convert to the other type  $points = (Vec2*)lines$ eg;

for(int ii = 0; ii < 2; ii++) { CULog("Point %4.2, %4.2", points[ii].x, points[ii].y); }

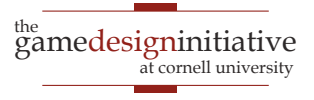

## Two Main Concerns with Memory

- *Allocating Memory*
	- With OS support: **standard allocation**
	- Reserved memory: **memory pools**
- *Getting rid of memory* you no longer want
	- Doing it yourself: **deallocation**
	- Runtime support: **garbage collection**

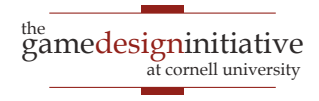

### C/C++: Allocation Process

#### **malloc**

- Based on memory size
	- Give it number of **bytes**
	- Typecast result to assign it
	- No initialization at all

#### **Example**:

char<sup>\*</sup>  $p = (char^*)$ malloc(4)

**Stack** ? ? …  $\gamma$ Heap n bytes

#### **new**

- Based on data type
	- Give it a data type
	- If a class, calls constructor
	- Else no default initialization
- **Example**: Point\*  $p = new Point()$ ;

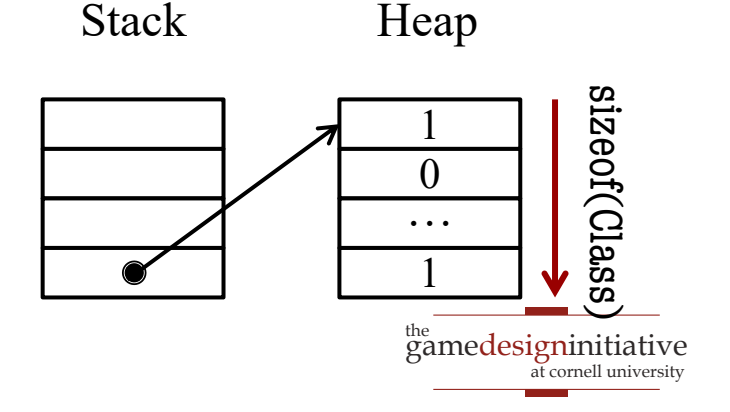

### C/C++: Allocation Process

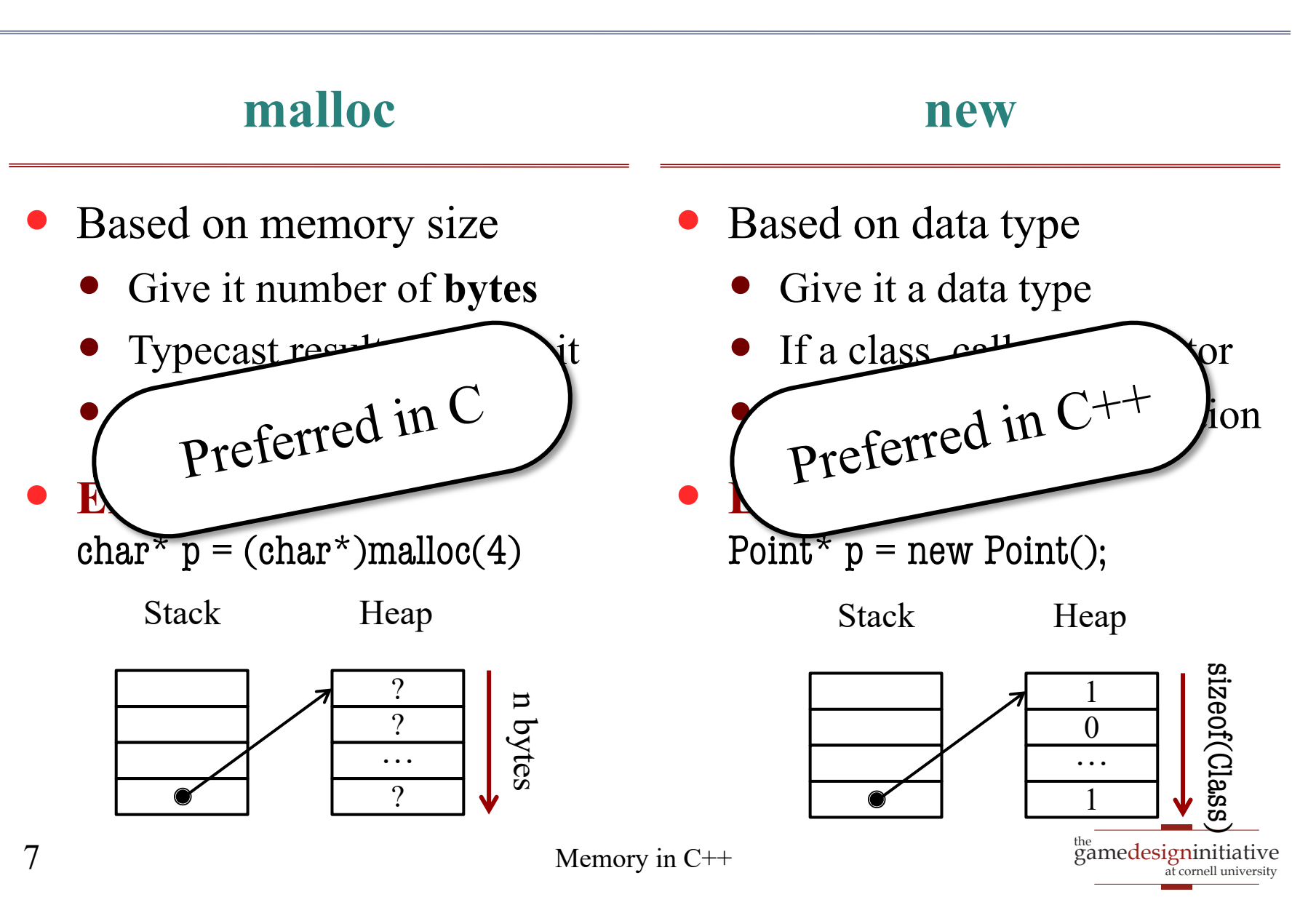

## Custom Allocators

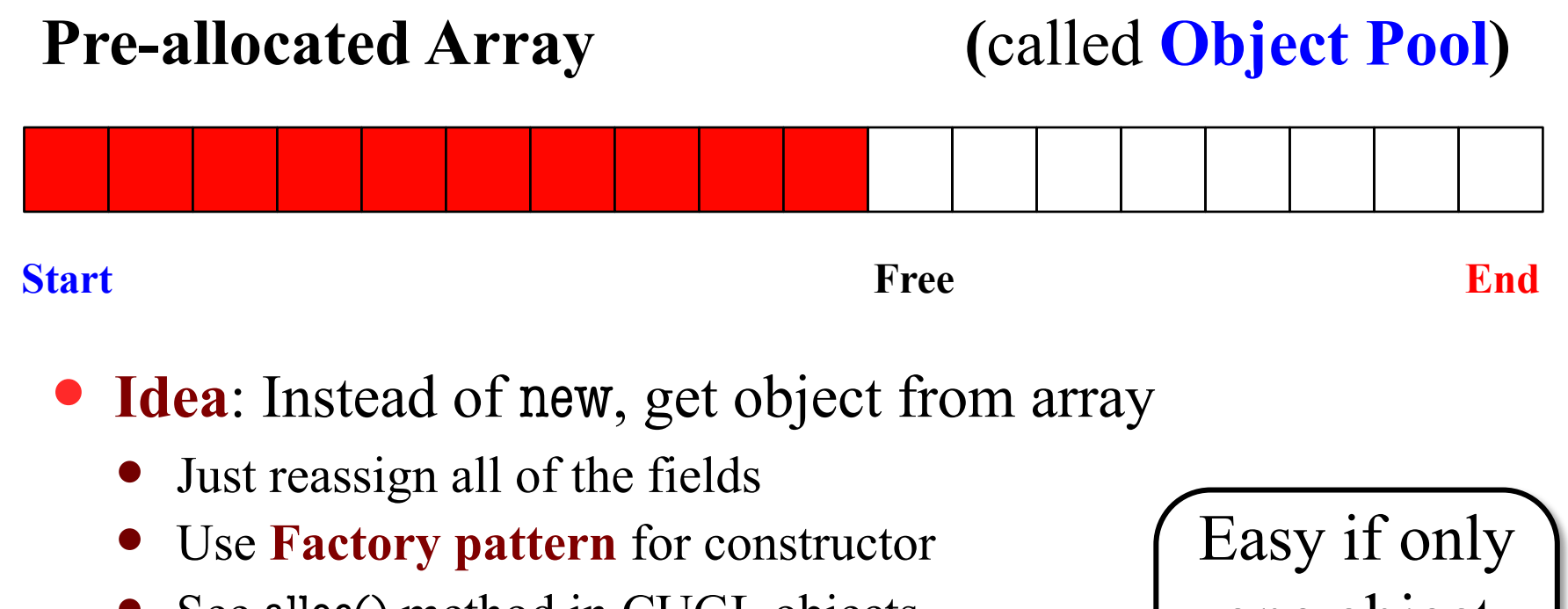

- See alloc() method in CUGL objects
- **Problem:** Running out of objects
	- We want to reuse the older objects
	- Easy if deletion is FIFO, but often isn't

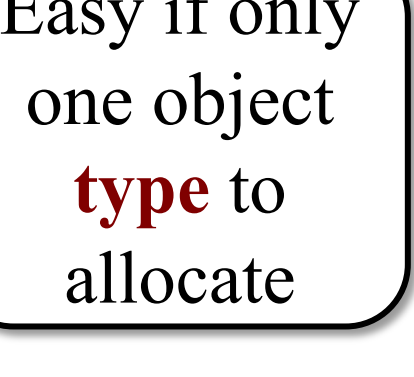

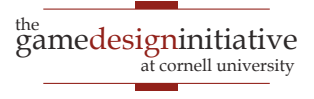

## Custom Allocators in CUGL

```
class Texture : : public enable_shared_from_this<Texture> { 
public:
  \gamma^* Creates a sprite with an image filename. \gammastatic shared_ptr<Texture> allocWithFile(const string& file);
  \gamma^{**} Creates a sprite with a Texture2D object. \gammastatic shared_ptr< Texture> allocWithData(const void *data, int w, int h);
private:
  \gamma^* Creates, but does not initialize sprite \gammaTexture();
  \gamma^{**} Initializes a sprite with an image filename. \gammavirtual bool initWithFile(const string& file);
  \gamma^{**} Initializes a sprite with a texture. \gammavirtual bool initWithData(const void *data, int w, int h);
};
                                                                       Allocation & 
                                                                       initialization
                                                                         Allocation
                                                                             only
                                                                       Initialization
                                                                             only
```
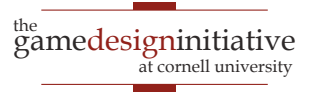

## Custom Allocators in CUGL

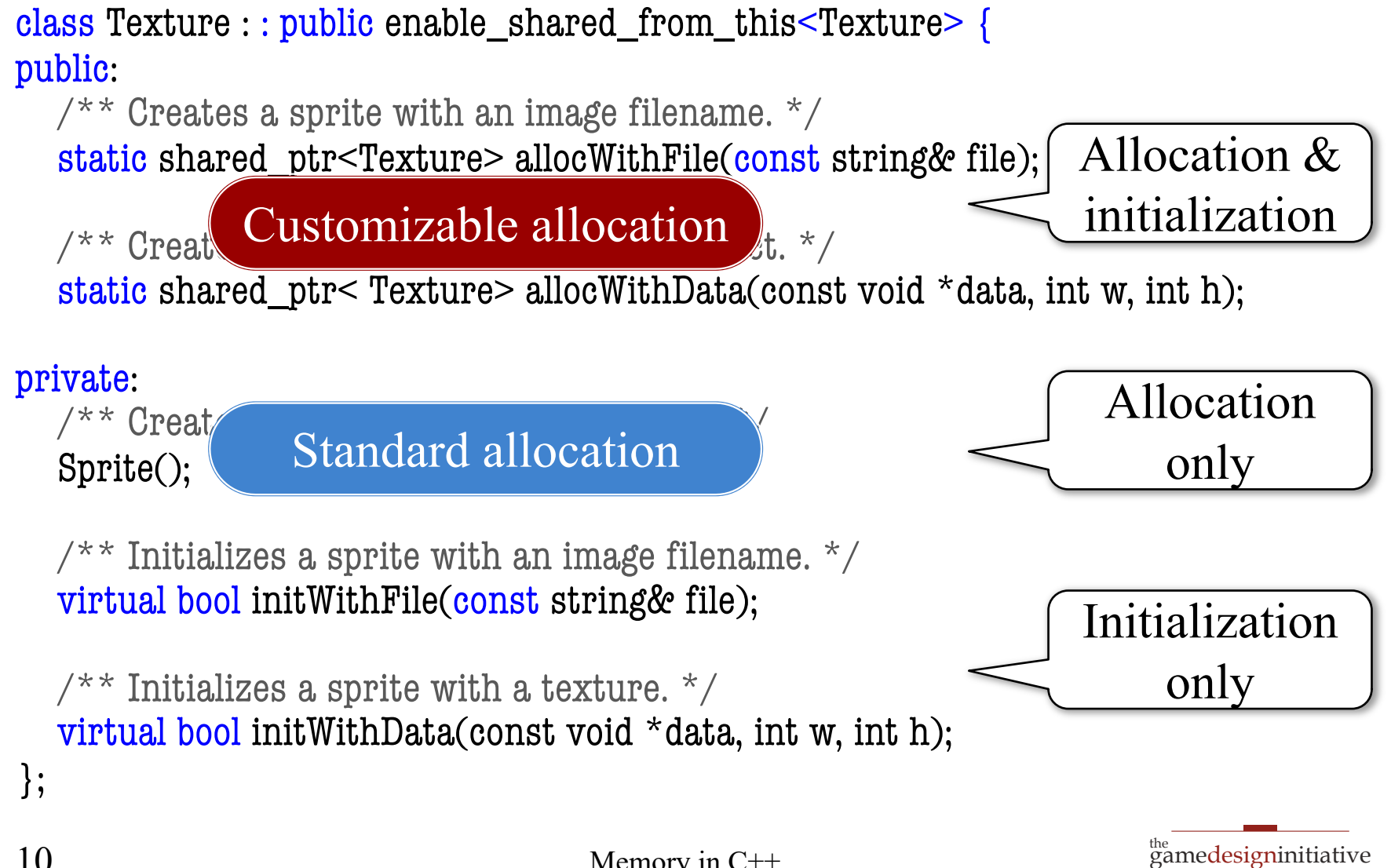

at cornell university

## Free Lists

- Create an object **queue**
	- Separate from preallocation
	- Stores objects when "freed"
- To allocate an object…
	- Look at front of free list
	- If object there take it
	- Otherwise make new object
- Preallocation unnecessary
	- Queue wins in long term
	- Main performance hit is deletion/fragmentation

// Free the new particle freelist.push\_back(p);

…

// Allocate a new particle Particle<sup>\*</sup> q;

```
if (!freelist.isEmpty()) {
   q = \text{freelist.pop}();} else {
   q = new Particle();}
```
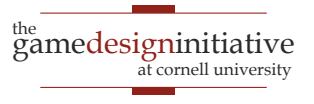

### Particle Pool Example

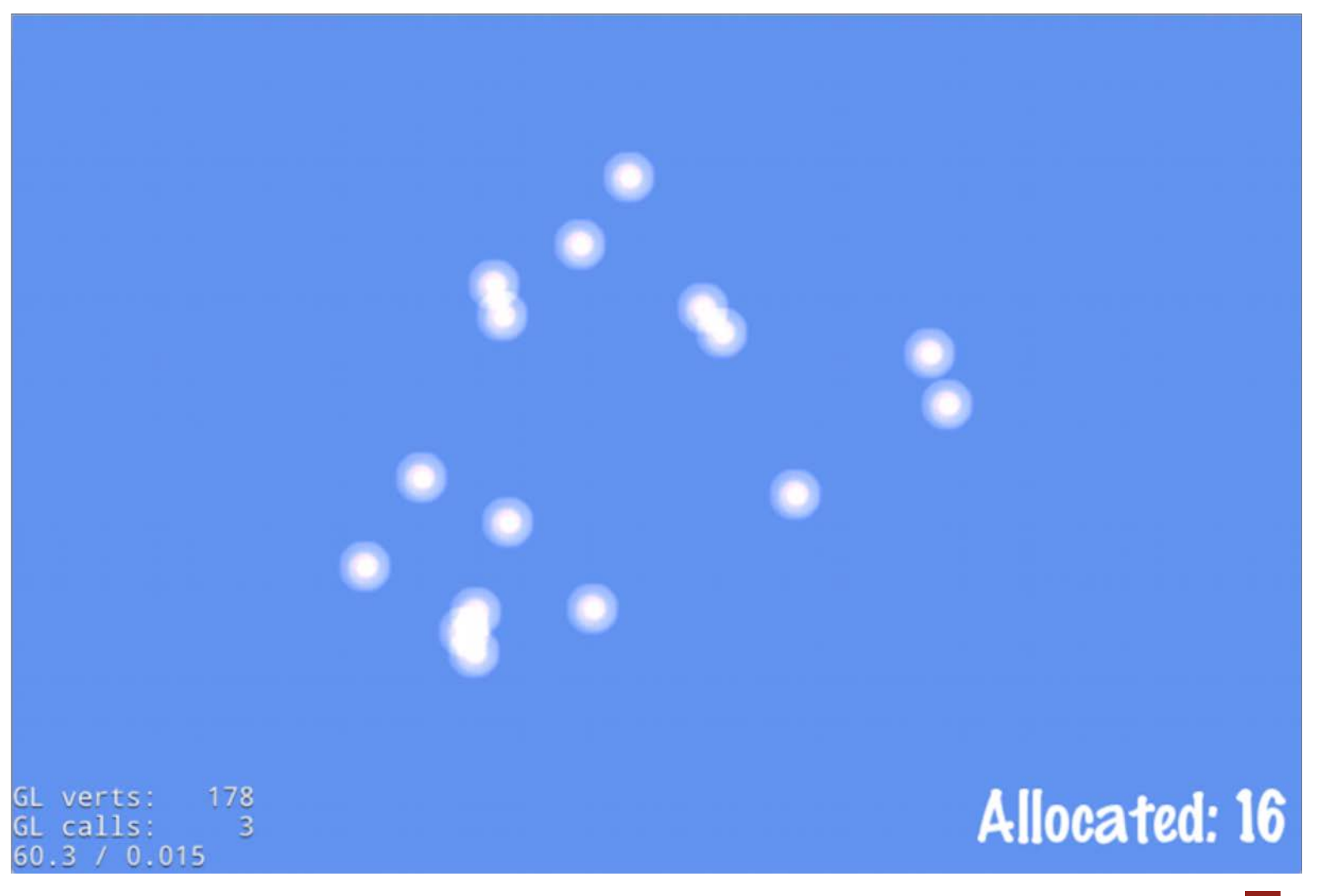

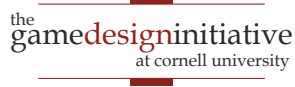

### Particle Pool Example

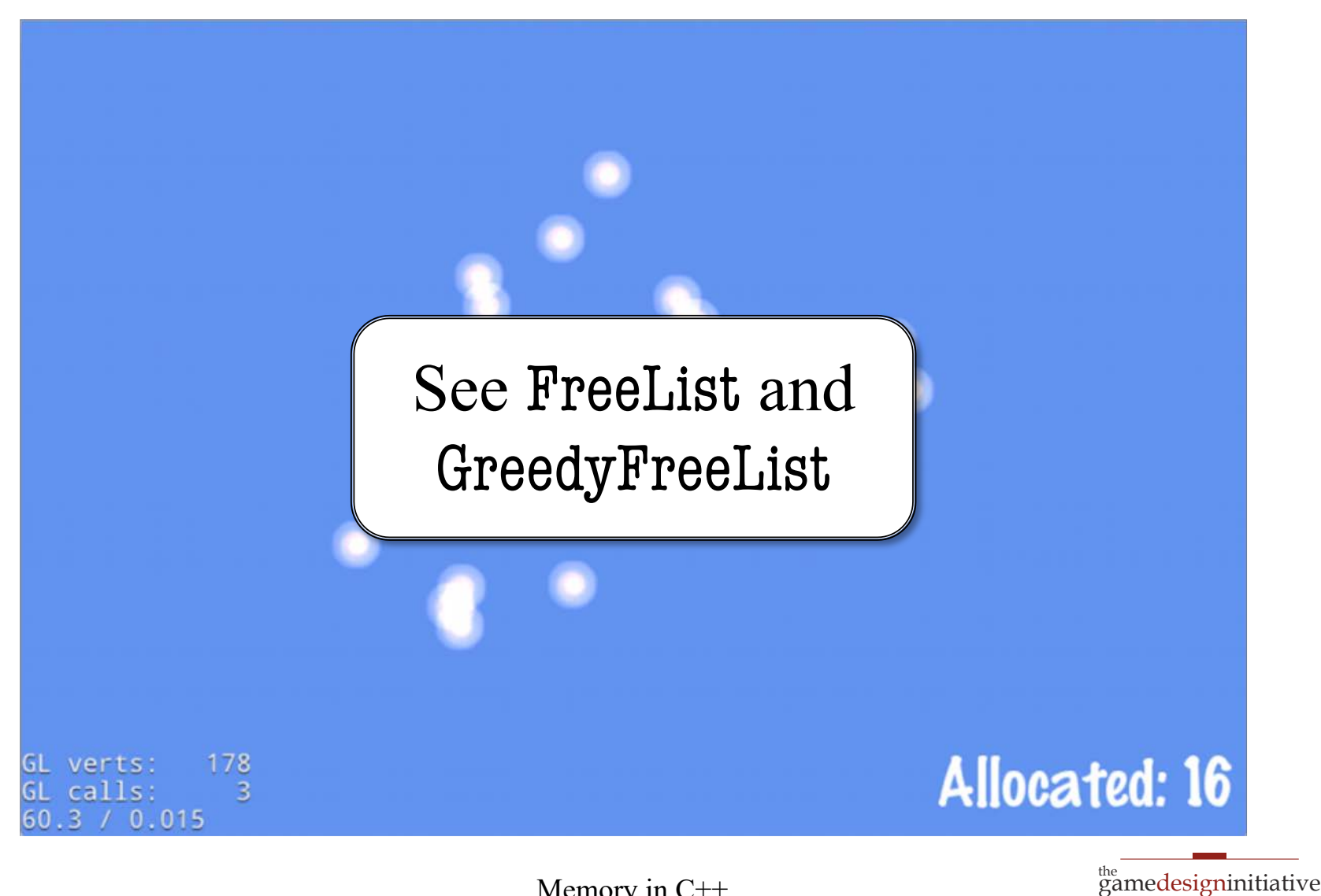

at cornell university

## Two Main Concerns with Memory

- *Allocating Memory*
	- With OS support: **standard allocation**
	- Reserved memory: **memory pools**
- *Getting rid of memory* you no longer want
	- Doing it yourself: **deallocation**
	- Runtime support: **garbage collection**

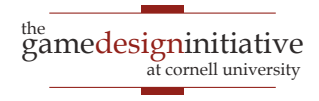

## Manual Deletion in C/C++

- Depends on **allocation**
	- malloc: free
	- new: delete
- What does deletion do?
	- Marks memory as available
	- Does **not** erase contents
	- Does **not** reset pointer
- Only crashes if pointer bad
	- Pointer is currently NULL
	- Pointer is illegal address

```
int main() {
```

```
cout << "Program started" << endl;
  int^* a = new int[LEMGTH];delete a;
  for(int ii = 0; ii < LENGTH; ii++) {
     cout << "a[" << ii << "]="
         << a[ii] << endl;
  }
  cout << "Program done" << endl;
}
```
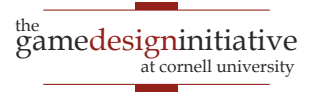

## **Recall**: Allocation and Deallocation

#### **Not An Array**

**Basic format:**  $type^*$  var = new type(params);

delete var;

…

- Example:
	- $int^* x = new int(4);$
	- Point\*  $p = new Point(1, 2, 3);$
- One you use the most

 Basic format:  $type^*$  var = new type[size]; …

**Arrays**

delete[] var; // Different

- Example:
	- $\bullet$  int\* array = new int[5];
	- Point\*  $p = new Point[7]$ ;
- Forget  $\lceil \cdot \rceil$  = memory leak

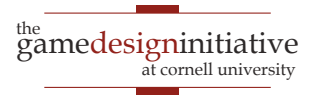

## Memory Leaks

- **Leak**: Cannot release memory
	- Object allocated on heap
	- Only reference is moved
- Consumes memory fast!
- Can even happen in Java
	- JNI supports native libraries
	- Method may allocate memory
	- Need another method to free
	- **Example**: dispose() in JOGL

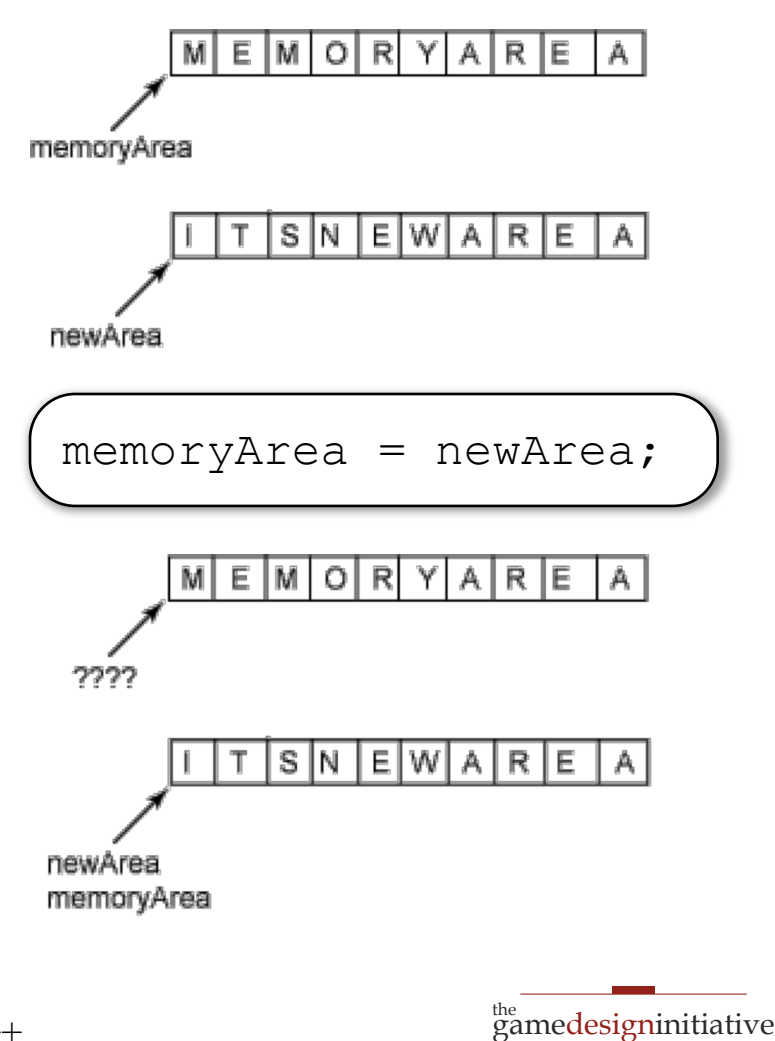

at cornell university

### A Question of Ownership

void foo() {  $MyObject* o =$ new MyObject(); o.doSomething();  $o = null;$ return; } void foo(int key) {  $MyObject* o =$ table.get(key); o.doSomething();  $o = null;$ return; } Memory Leak Not a Leak

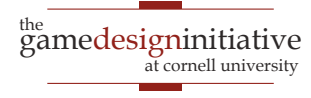

### A Question of Ownership

void foo() {

 $MyObject* o =$ table.get(key);

table.remove(key);

 $o = null;$ return;

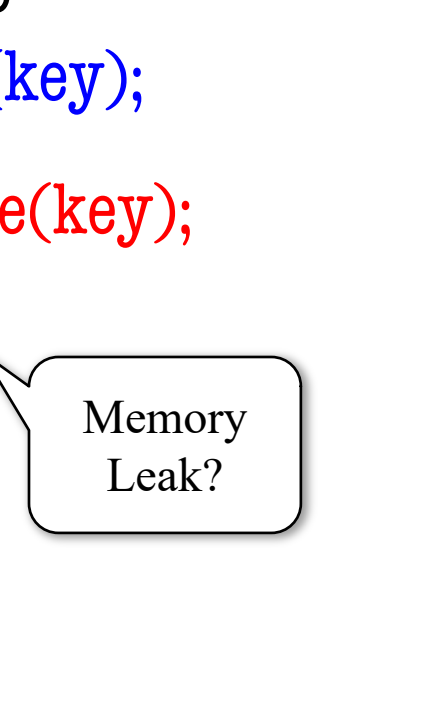

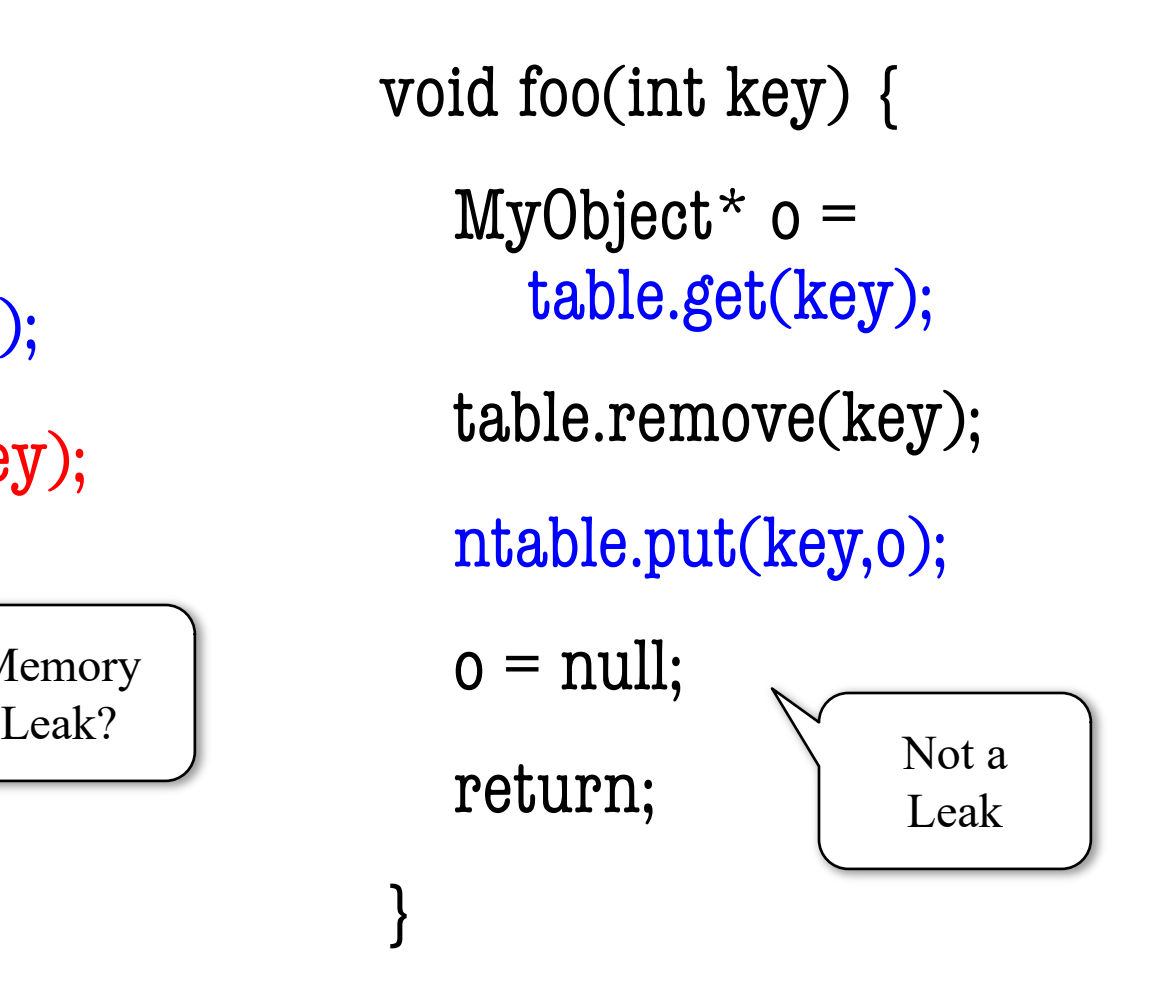

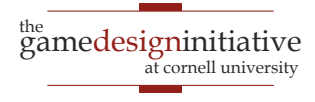

}

### A Question of Ownership

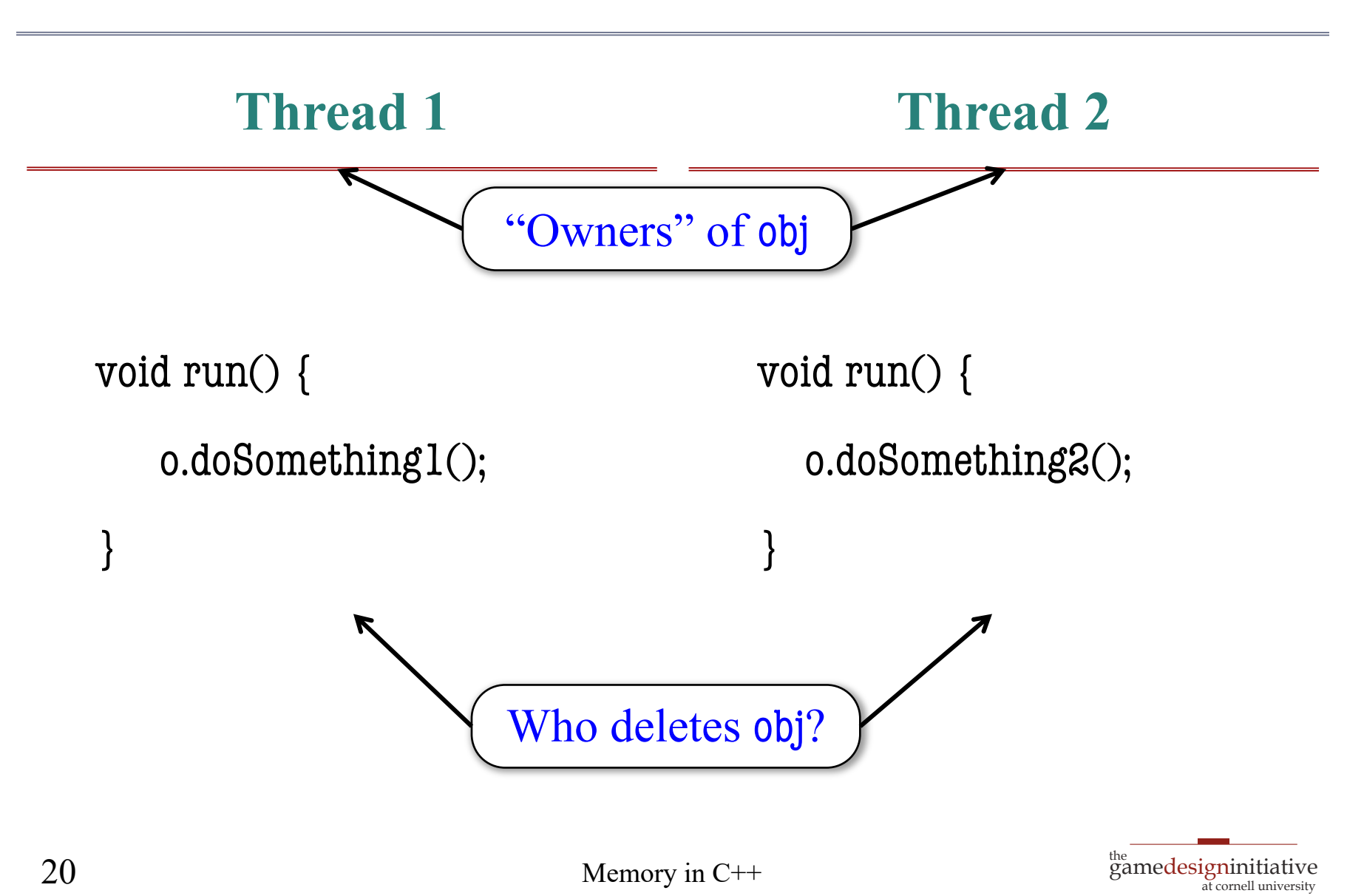

## Understanding Ownership

#### **Function-Based**

- Object owned by a function
	- Function allocated object
	- Can delete when function done
- Ownership *never transferred*
	- May pass to other functions
	- But always returns to owner
- Really a **stack-based object**
	- Active as long as allocator is
	- But allocated on heap (why?)

#### **Object-Based**

- Owned by another object
	- Referenced by a field
	- Stored in a data structure
- Allows *multiple ownership*
	- No guaranteed relationship between owning objects
	- Call each owner a reference
- When can we deallocate?
	- No more references
	- References "unimportant"

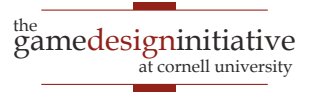

## Understanding Ownership

#### **Function-Based**

- Object owned by a function
	- Function allocated object
	- Can delete when function done

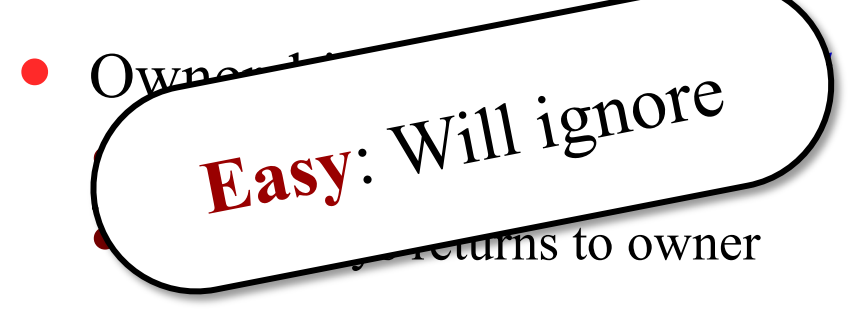

- Really a **stack-based object**
	- Active as long as allocator is
	- But allocated on heap (why?)

#### **Object-Based**

- Owned by another object
	- Referenced by a field
	- Stored in a data structure
- Allows *multiple ownership*
	- No guaranteed relationship between owning objects
	- Call each owner a reference
- When can we deallocate?
	- No more references
	- References "unimportant"

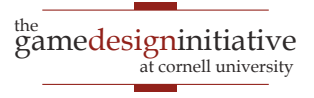

## Reference Strength

#### **Strong Reference**

- Reference asserts ownership
	- Cannot delete referred object
	- Assign to NULL to release
	- Else assign to another object
- Can use reference **directly**
	- No need to copy reference
	- Treat like a normal object
- Standard type of reference

#### **Weak Reference**

- Reference != ownership
	- Object can be deleted anytime
	- Often for *performance caching*
- Only use **indirect** references
	- Copy to local variable first
	- Compute on local variable
- Be prepared for NULL
	- Reconstruct the object?
	- Abort the computation?

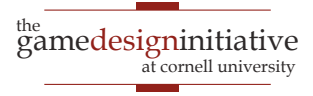

## C++11 Support: Shared Pointers

- C++ can override **anything**
	- Assignment operator =
	- Dereference operator ->
- Use special object as pointer
	- Has field to reference object
	- Tracks ownership of object
	- Uses *reference counting*
- What about deletion?
	- Smart pointer is on *stack*
	- Stack releases ownership

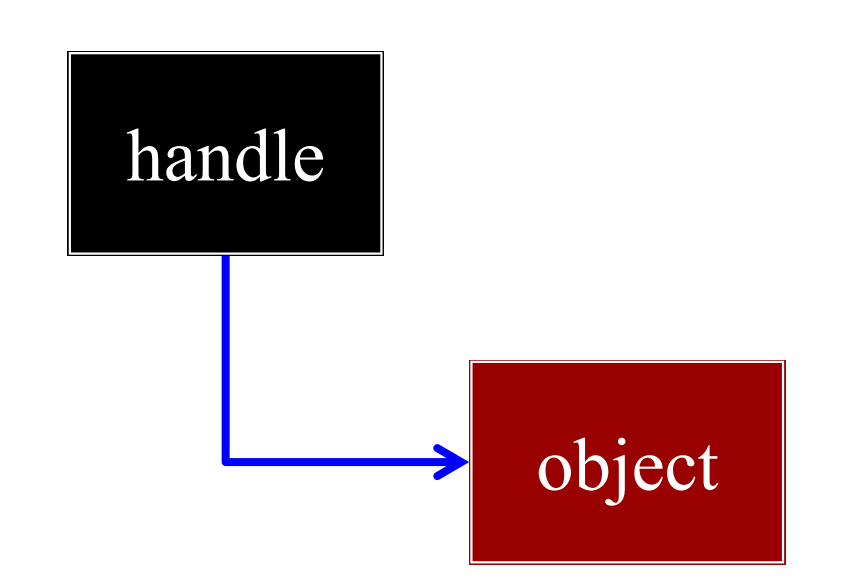

```
Foo* object = new Foo();
shared_ptr<Foo> handle(object);
...handle->foo(); //object->foo()
```
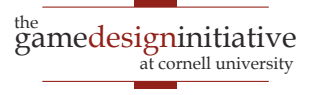

## C++11 Support: Shared Pointers

#### void foo()  $\{$

…

…

```
shared_ptr<Thing> p1(new Thing); // Allocate new object
shared_ptr<Thing> p2=p1; // p1 and p2 share ownership
shared_ptr<Thing> p3(new Thing); // Allocate another Thing
```
 $p1 = find\_some\_thing()$ ; // p1 might be new thing  $p3$ ->defrangulate();  $\frac{1}{2}$  call a member function cout  $<<$   $p2 <<$  endl; // dereference pointer

### // "Free" the memory for pointer p1.reset(); // decrement reference, delete if last  $p2$  = nullptr; // empty pointer and decrement

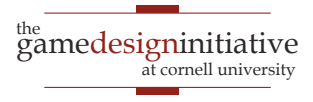

}

## C++11 Support: **Weak** Pointers

```
void foo() \{shared_ptr<Thing> p1(new Thing); // Allocate new object
  weak_ptr<Thing> p2=p1; // p2 is a weak reference
  …
  p1 = find\_some\_thing(); // p1 might be new thing
  auto p3 = p2.lock; \qquad // Must lock p2 to dereference
  cout \ll \gamma \geq \ll endl; // dereference pointer
  …
  // "Free" the memory for pointer
  p1.reset(); // decrement reference, delete if last 
  p2 = nullptr; // empty pointer (but does not decrement)
}
```
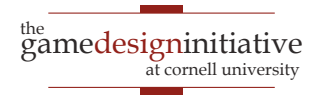

## Passing Smart Pointers

- Shared pointers are objs
	- They are not the pointer
	- They contain the pointer
- Copy increases reference
	- What to avoid if possible
	- So reference smart pointer
- But make reference const
	- Keep from modifying ptr
	- Can still modify object

```
void foo(shared_ptr<A> a) {
  // Creates new reference to a
}
```

```
void foo(shared_ptr<A>& a) {
  // No new reference to a
  // But can modify pointer
}
```

```
void foo(const shared_ptr<A>& a){
  // The preferred solution
}
```
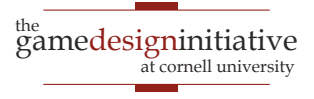

## **Summary**

- Memory usage is always an issue in games
	- Uncompressed images are quite large
	- Particularly a problem on mobile devices
- Limit **allocations** in your animation frames
	- **Intra-frame** objects: **cached objects**
	- **Inter-frame** objects: **free lists**
- Must track **ownership** of allocated objects
	- The owner is responsible for deletion
	- C++11 **smart pointers** can manage this for us

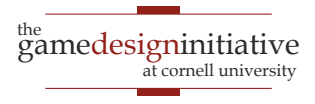